A short demo for the 1D Haar transform

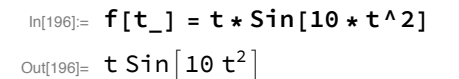

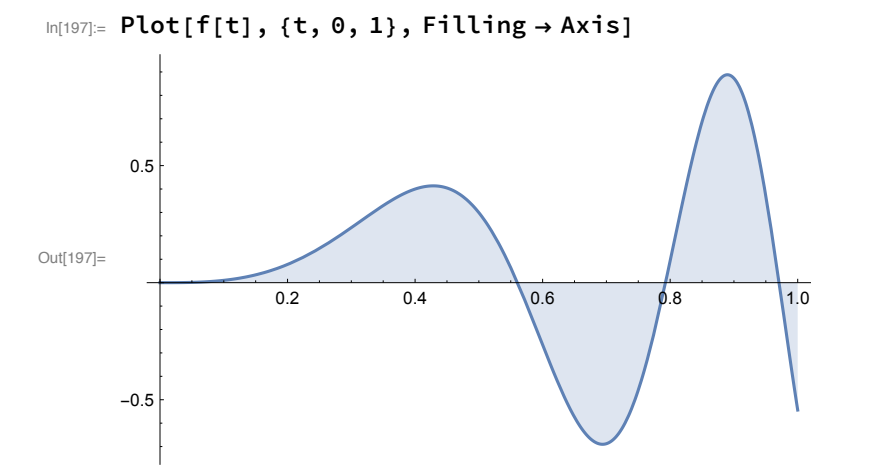

 $In[198]$ : fd = Table[f[t], {t, 0, 1.27, 0.01}]; ListPlot[fd, Filling  $\rightarrow$  Axis]

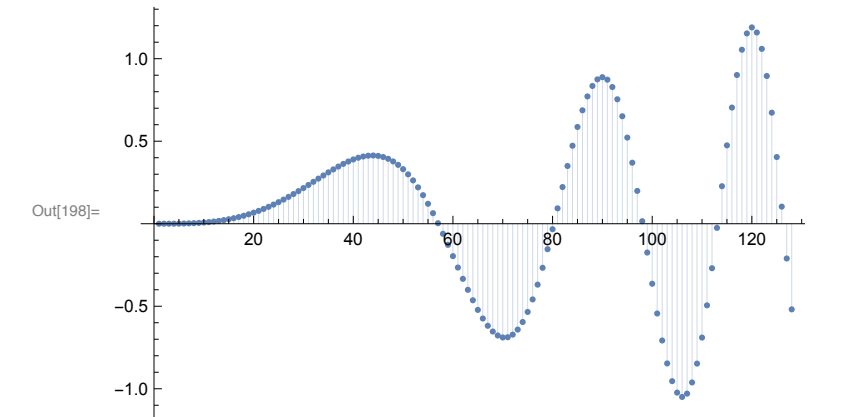

 $In[199] \coloneqq$  fdh1 = ht[fd, 64]; ListPlot[fdh1, Filling  $\rightarrow$  Axis, PlotRange  $\rightarrow$  All]

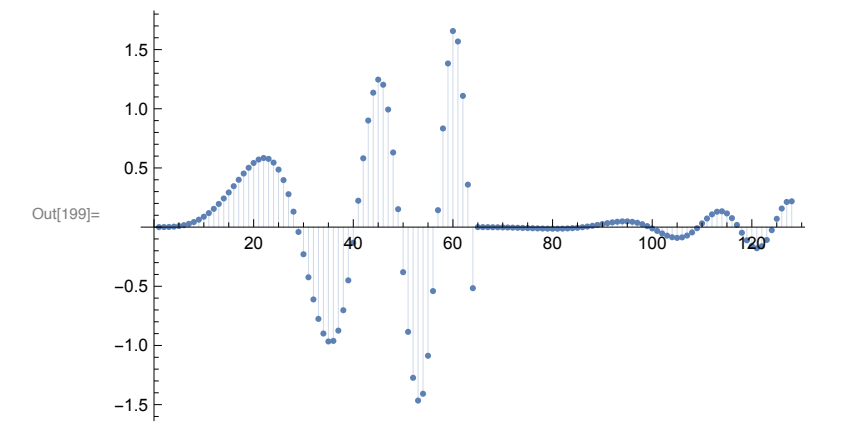

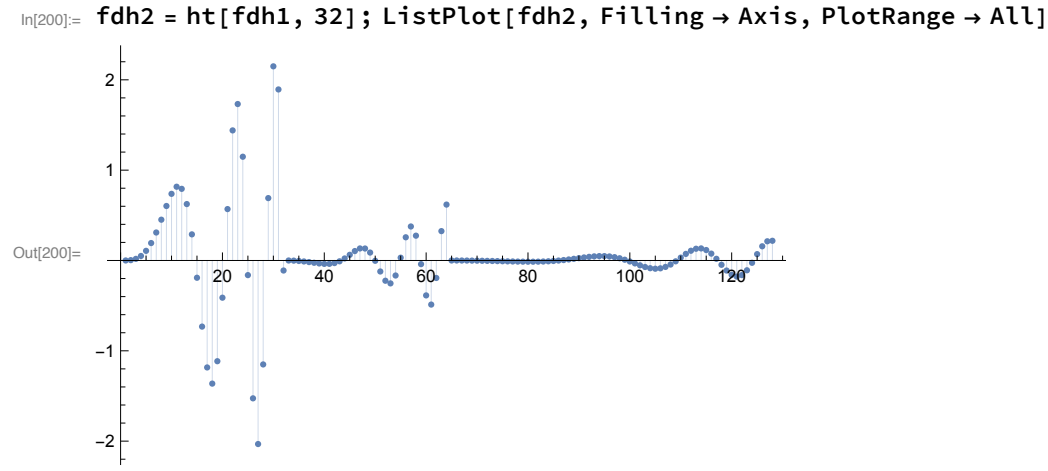

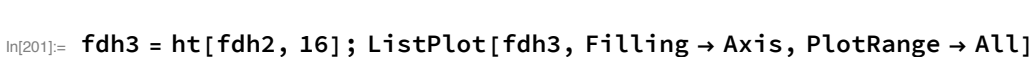

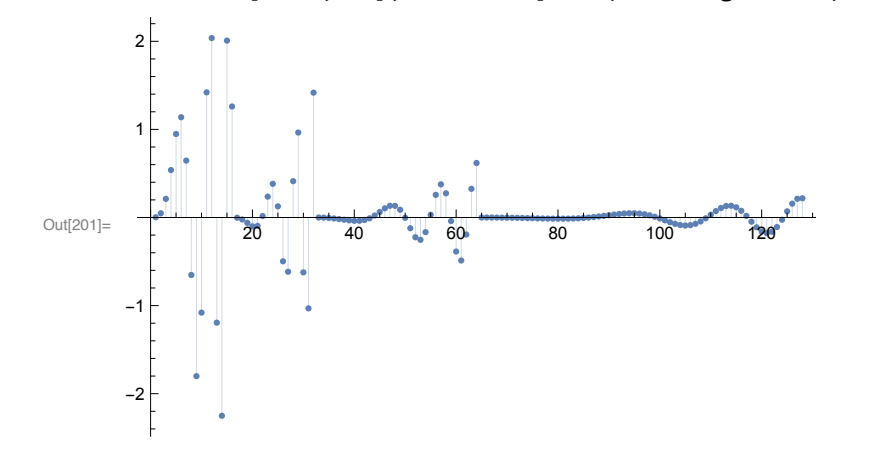

 $ln[202]$ :=

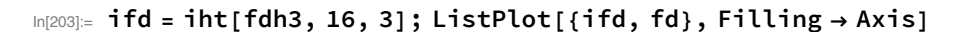

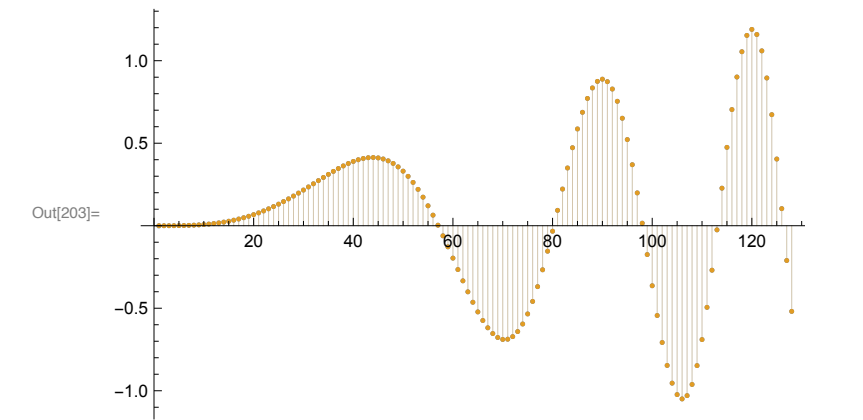

 $In [204] = \text{noise}[n_, s_] := \text{Table}[\text{RandomReal}[\{-s, s\}], \{n\}]$ 

```
In [205] := noise [10, 0.1]
```
Out[205]=  $\{-0.0949152, -0.0810949, 0.0749784, 0.0730136, -0.0648844,$  $0.0807124, 0.00599271, -0.0294722, -0.09557, -0.0662002$ 

```
In[206]: fdnoise[a_, b_, s_] :=
fd + Join[Table[0, {a-1}], noise[b-a+1, s], Table[0, {128-b}]
```
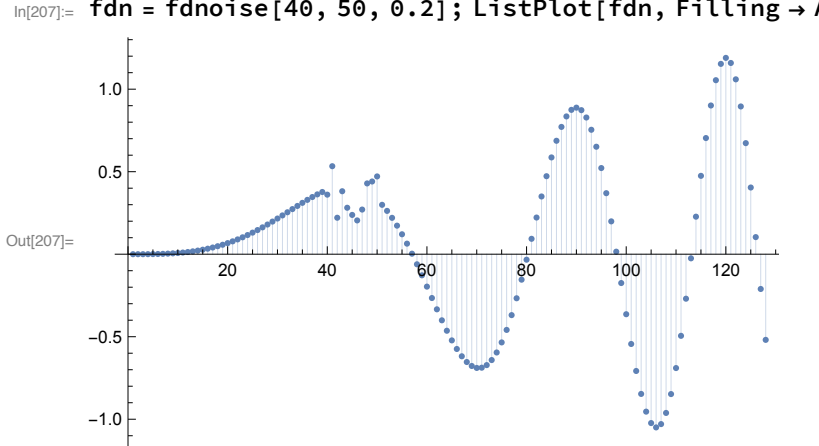

 $In [208] =$  fdnh1 = ht[fdn, 64]; ListPlot[fdnh1, Filling  $\rightarrow$  Axis, PlotRange  $\rightarrow$  All]

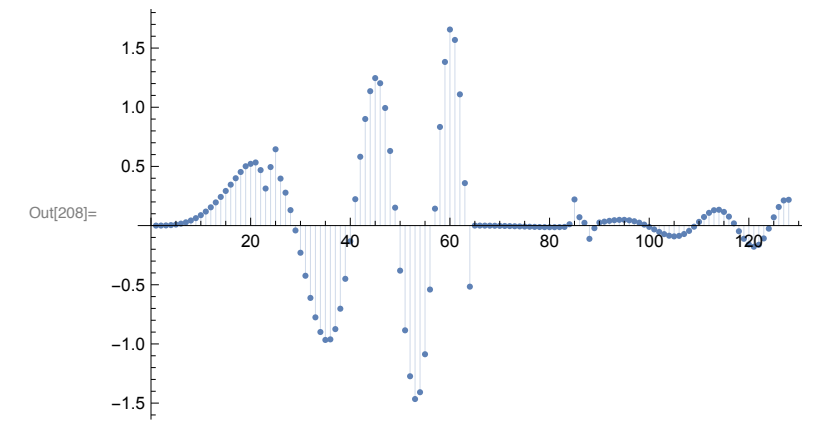

 $In [209] :=$  fdnh2 = ht[fdnh1, 32]; ListPlot[fdnh2, Filling  $\rightarrow$  Axis, PlotRange  $\rightarrow$  All]

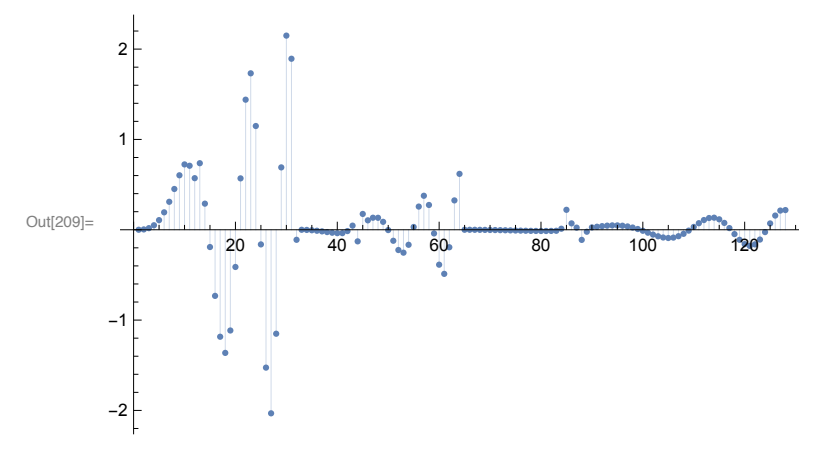

 $ln[207]=$  fdn = fdnoise[40, 50, 0.2]; ListPlot[fdn, Filling  $\rightarrow$  Axis]

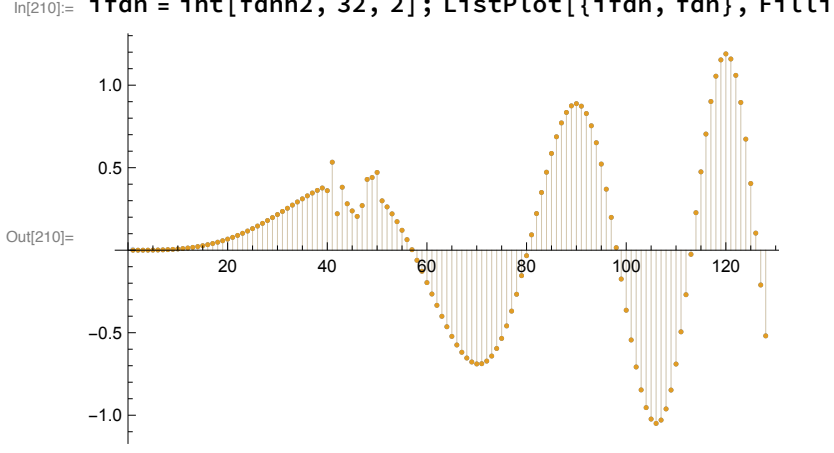

 $\ln[210]=$  ifdn = iht[fdnh2, 32, 2]; ListPlot[{ifdn, fdn}, Filling  $\rightarrow$  Axis]